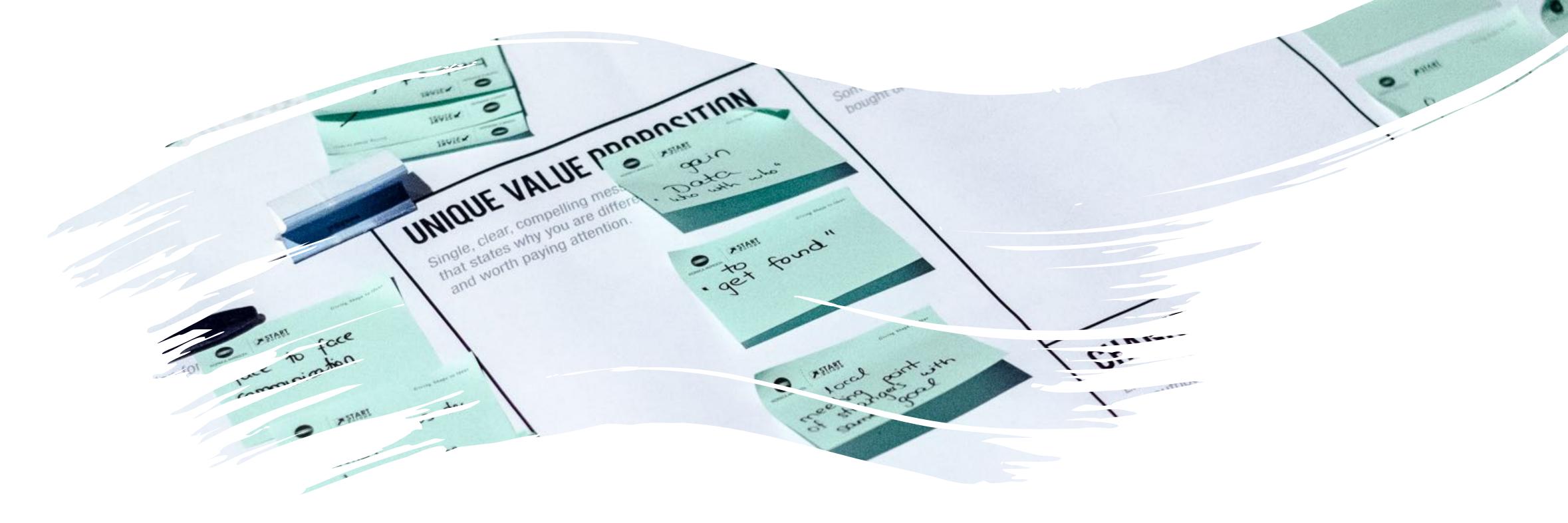

# P.A.R.A.: Organizing for Insight

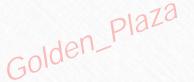

#### Intention of the Unit

To organize your existing notes and files with a cross-platform system that supports capture, organization, and retrieval of your ideas

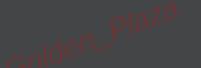

### "How do I organize Evernote?"

everyone

universal

flexible

simple

actionable

crossplatform outcomeoriented

modular

opportunistic

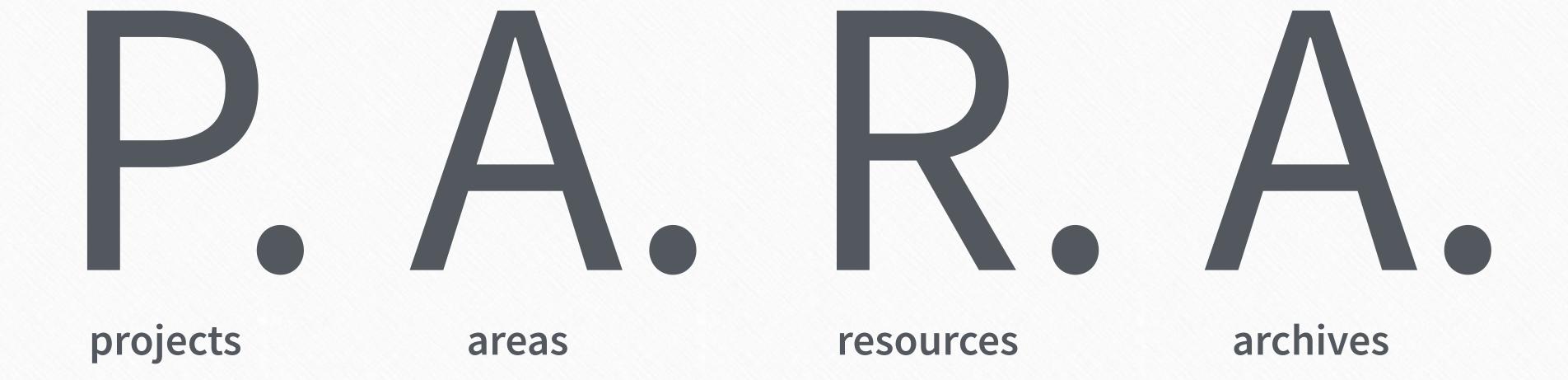

#### **Definitions**

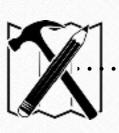

#### project

A series of tasks linked to a goal, with a deadline

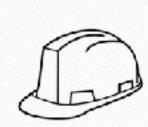

#### area of responsibility

A sphere of activity with a standard to be maintained over time

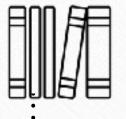

#### resource

A topic or theme of ongoing interest

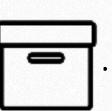

#### archive

Inactive items from the other 3 categories

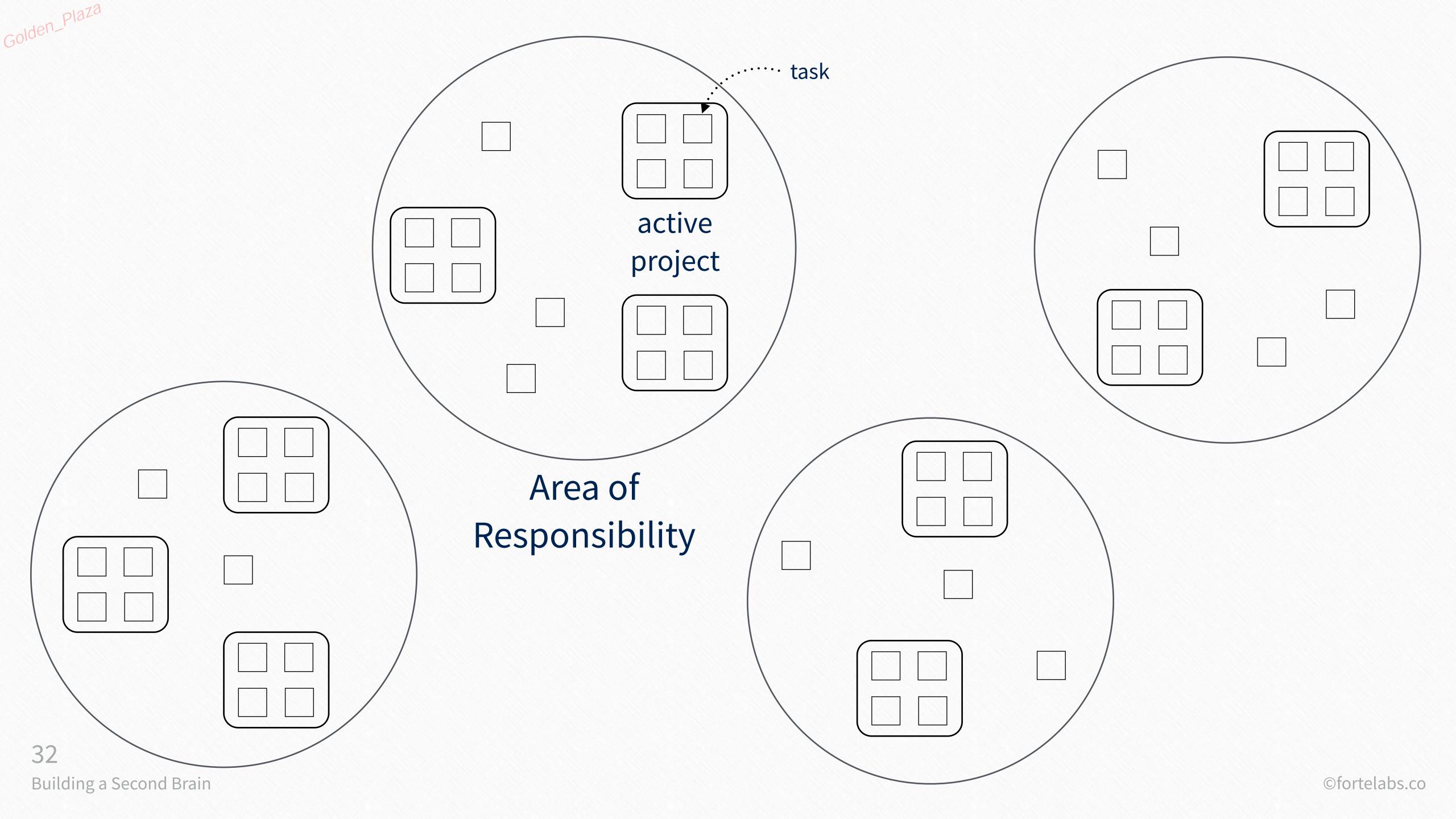

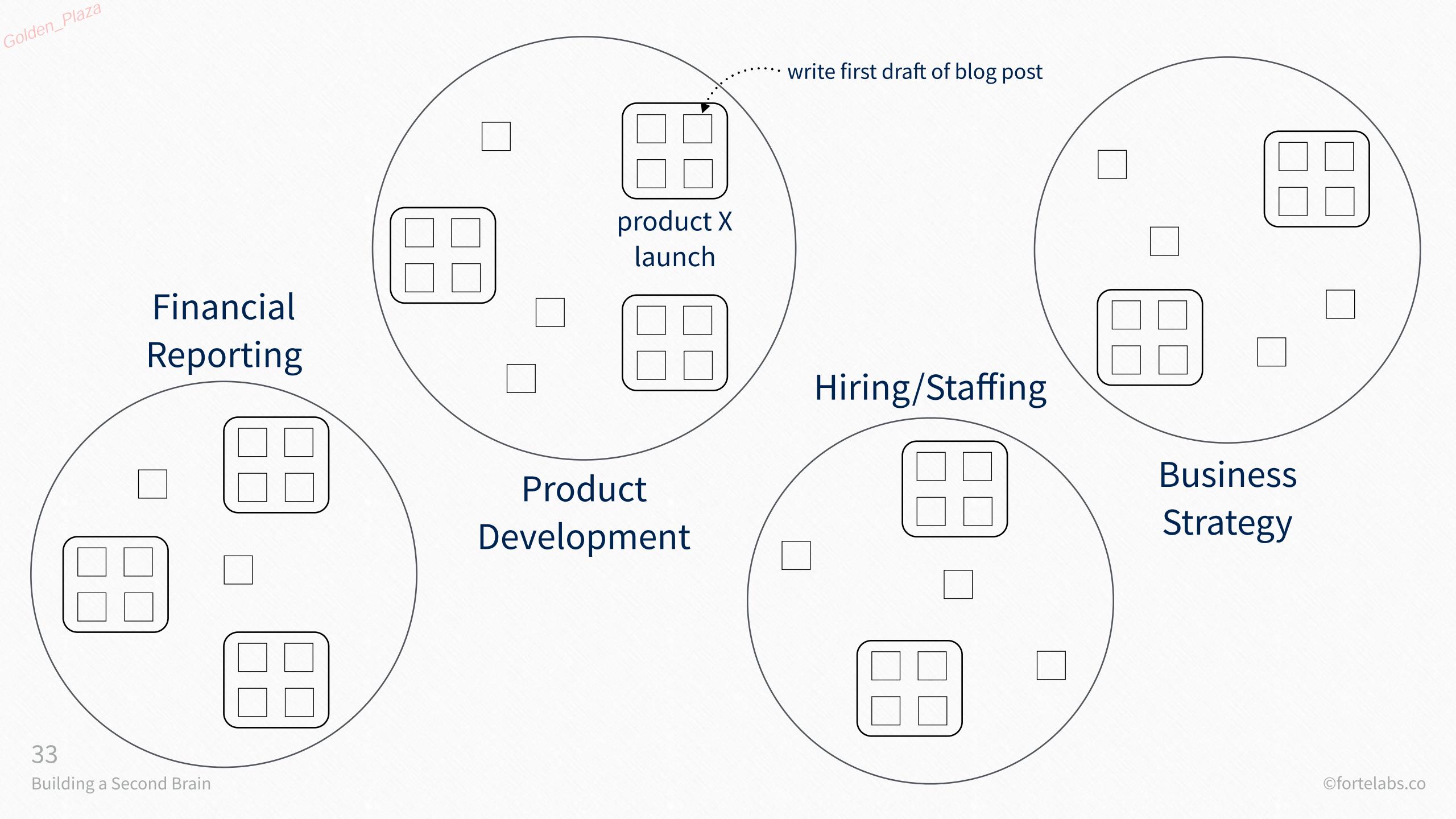

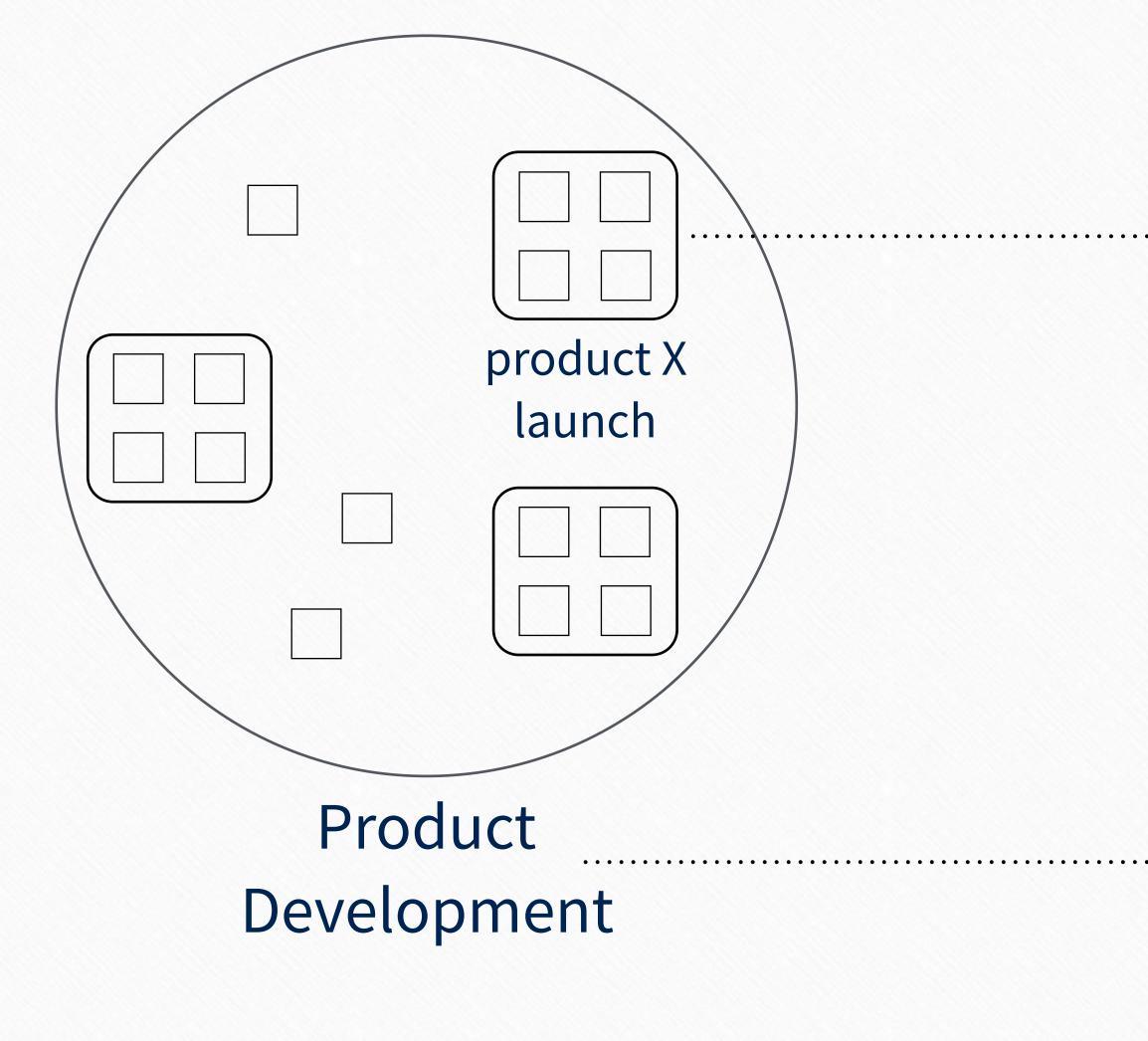

#### active project

- goal to be achieved
- (2) has a deadline

#### area of responsibility

- (1) <u>standard</u> to be maintained
- (2) indefinite end date

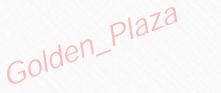

### Areas of Responsibility Project list?

hiring/staffing

events

direct reports

strategic planning

research

vacations

professional development

productivity

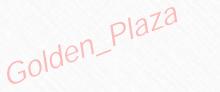

#### Areas list

hiring/staffing

events

direct reports

strategic planning

research

vacations

professional development

productivity

#### Project list

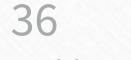

#### Areas list

hiring/staffing

events

direct reports

strategic planning

research

vacations

professional development

productivity

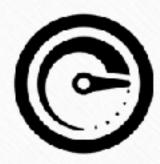

You can't truly know the extent of your commitments

#### Project list

- Hire for position A
- Hire for position B
- Hire for position C
- Hire for position D
- Hire for position E

#### Areas list

hiring/staffing

events

direct reports

strategic planning

research

vacations

professional development

productivity

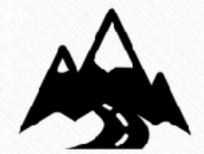

You can't connect your current efforts to long-term goals

#### Project list

- Initial experiment A
- Followup experiment B
- Final experiment C

#### Areas list

hiring/staffing

events

direct reports

strategic planning

research

vacations

professional development

productivity

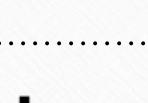

You can't know if you're making progress

#### Project list

- Meeting 1
- Workshop 2
- Roundtable 3
- Conference 4

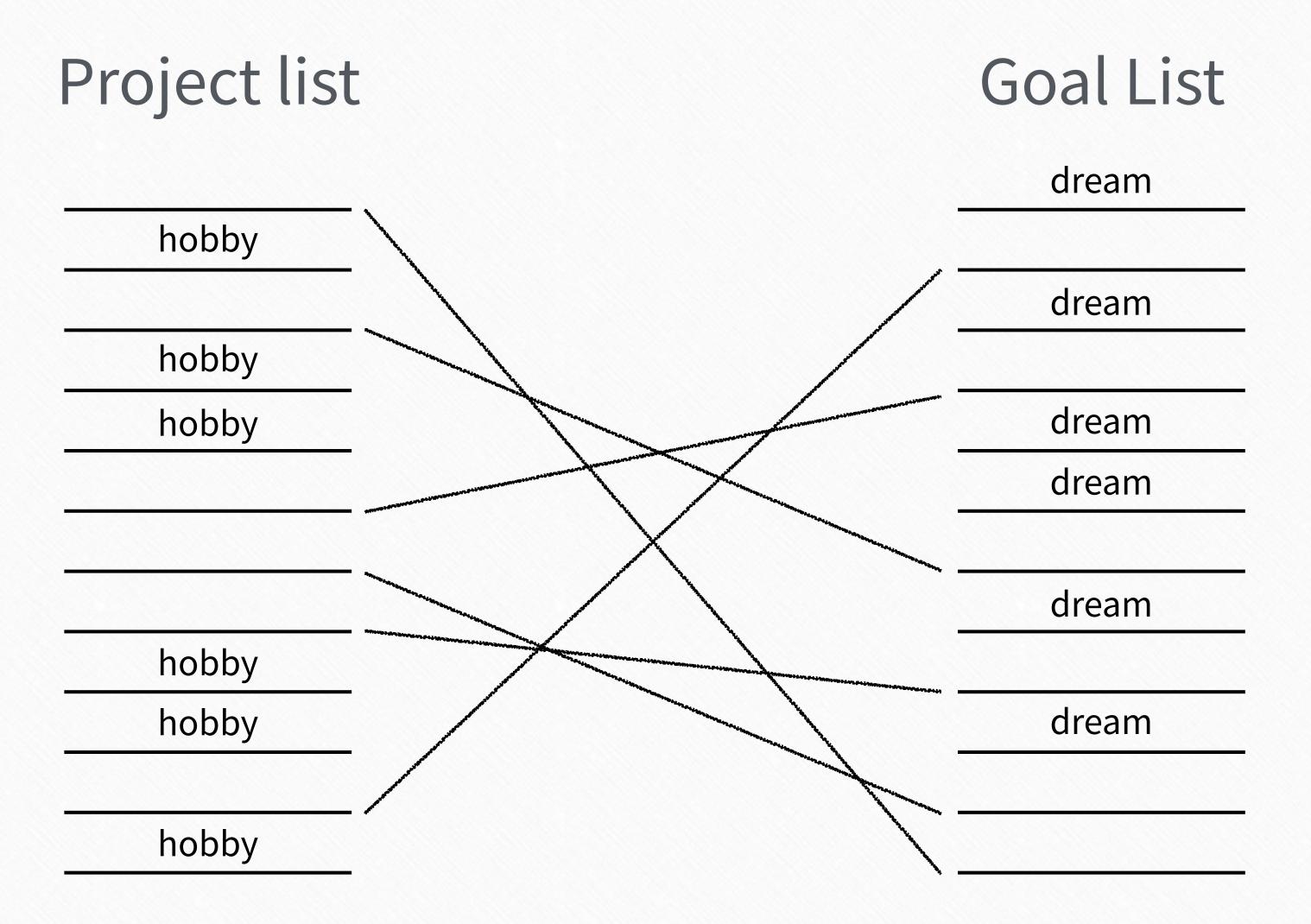

## "Define your projects, or your projects will define you"

Tiago

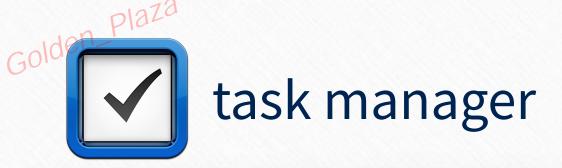

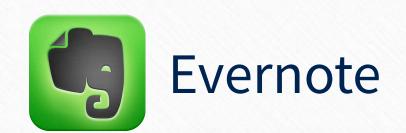

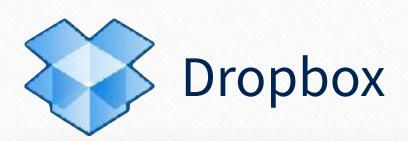

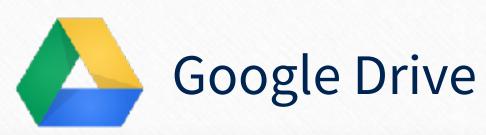

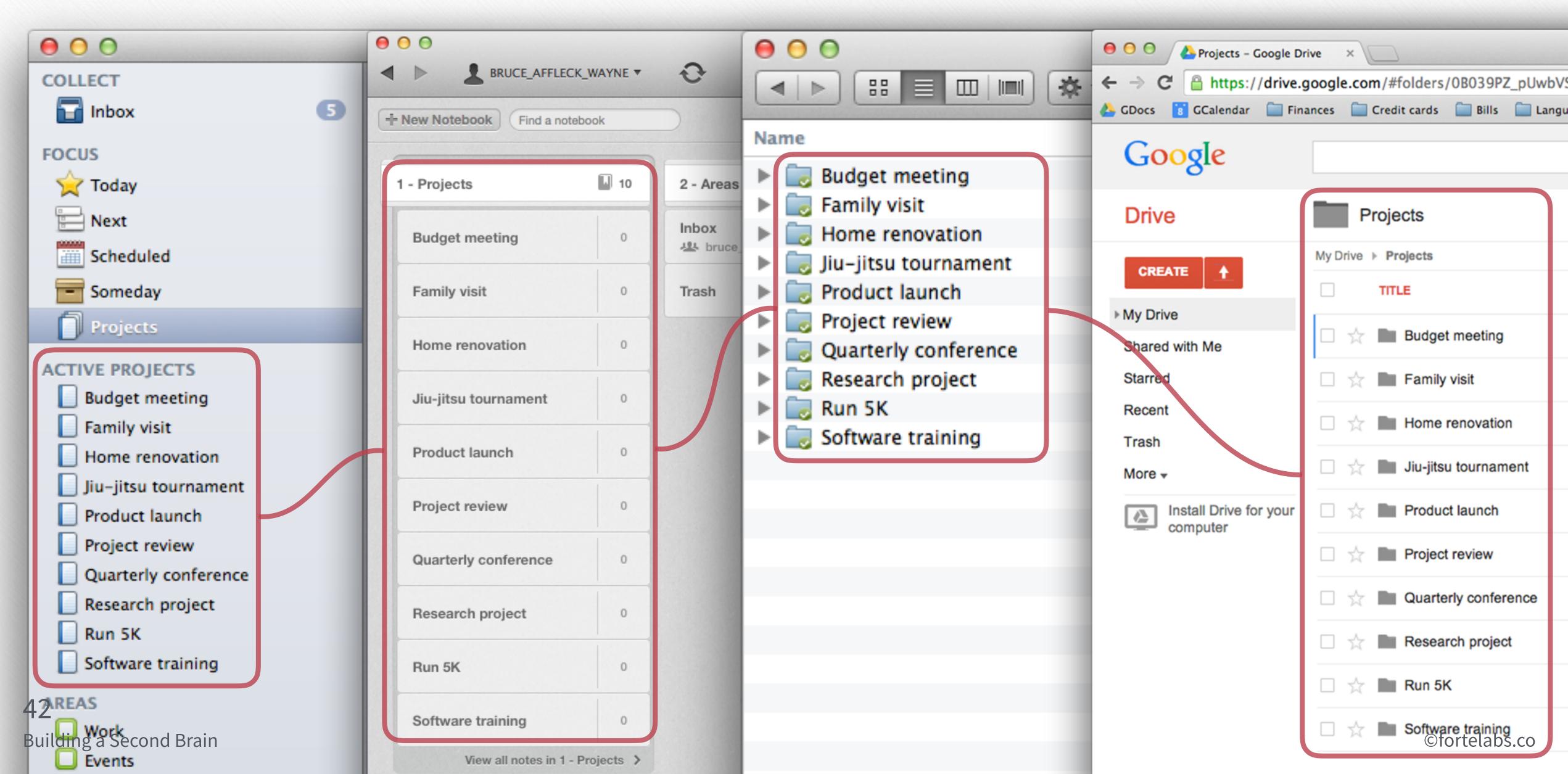

#### [show my setup]

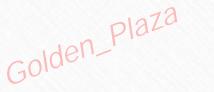

#### P. A. R. A.

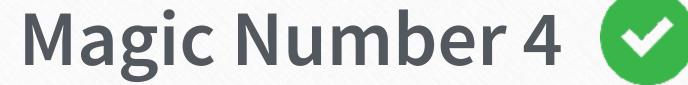

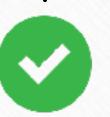

Limits number of categories to preserve working memory

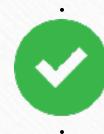

#### Mirrors task/project management

Transition seamlessly between programs

#### Separates actionable from non-actionable

Preserves the most important distinction

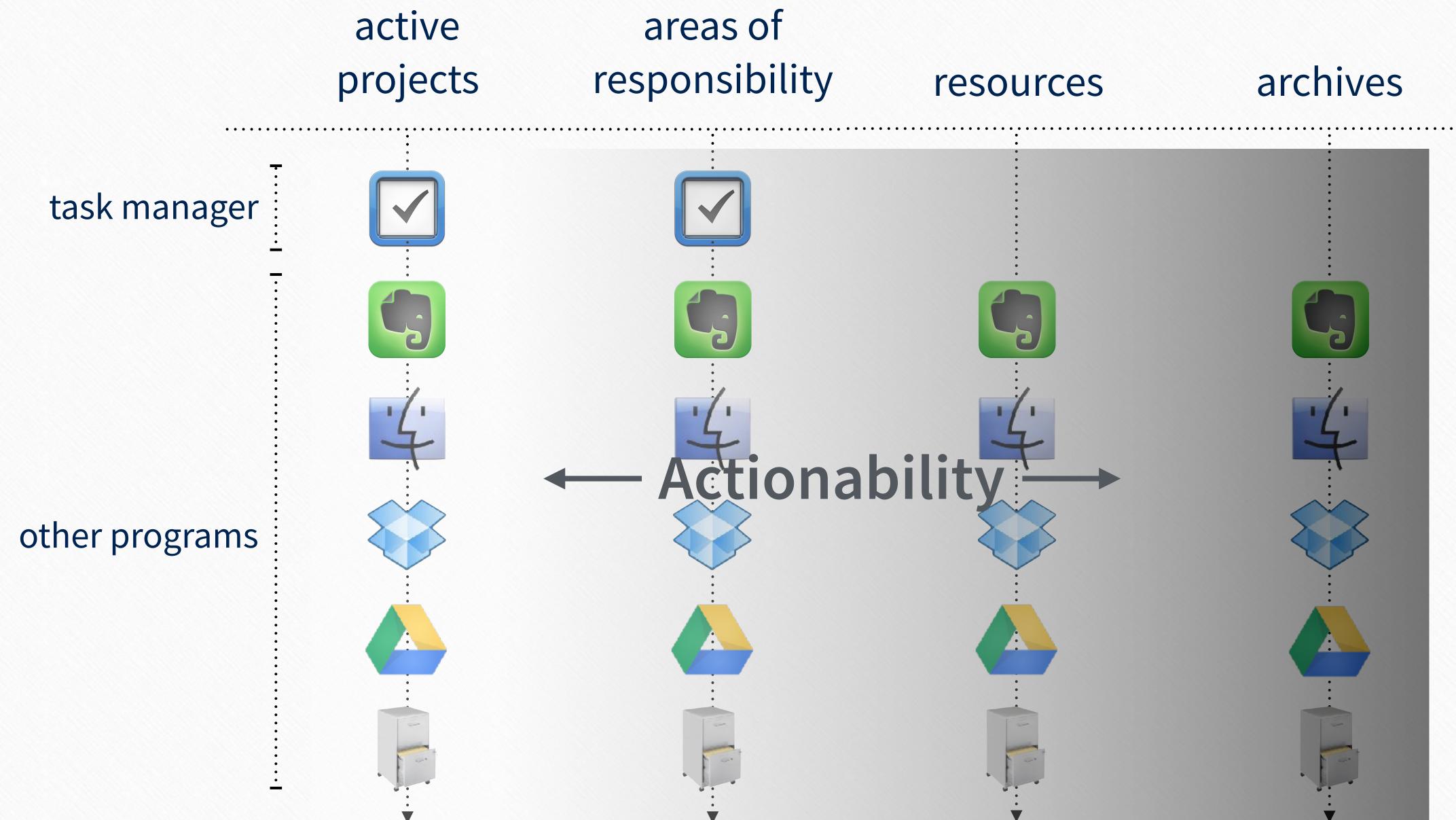

45

Building a Second Brain ©fortelabs.co

#### Information flows within P.A.R.A.

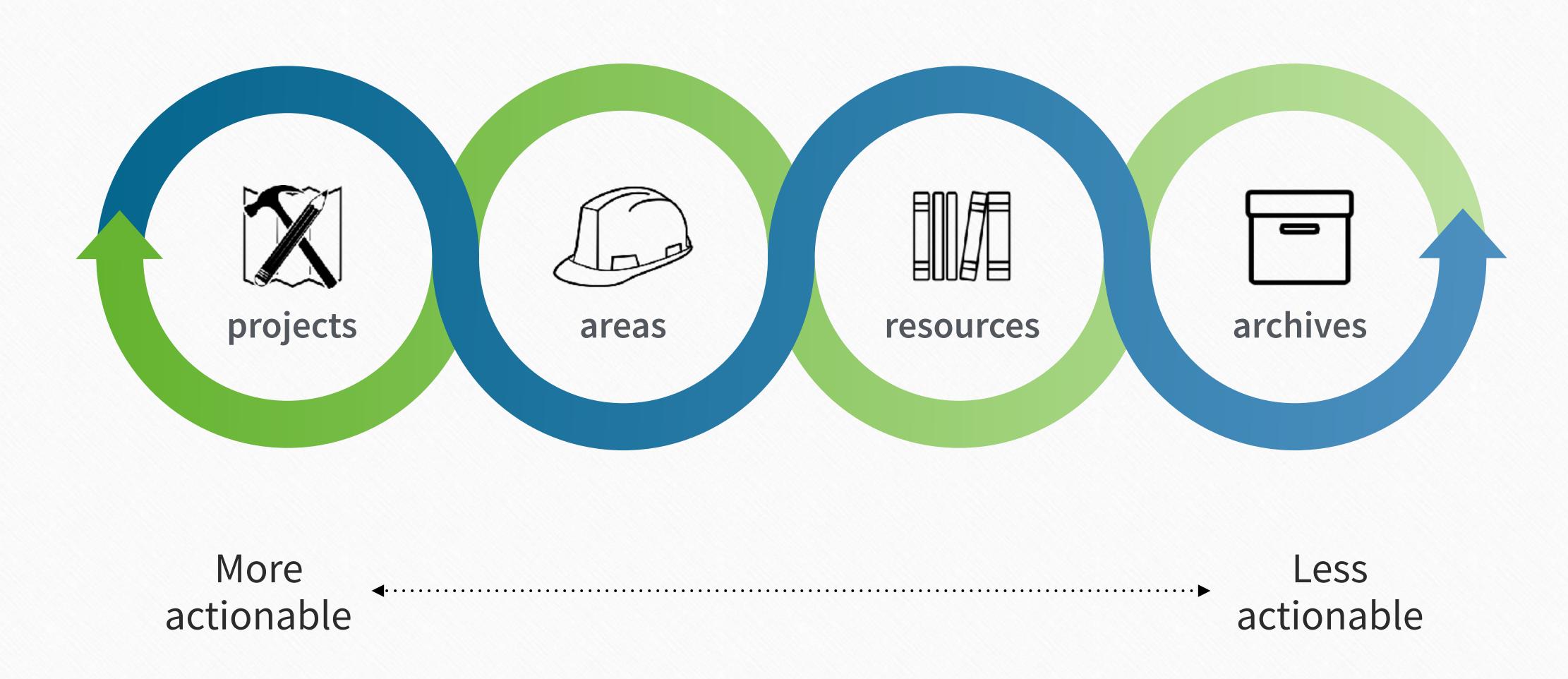

### Just-In-Time PROJECT MANAGEMENT

Up next...

O3
Digital
Cognition

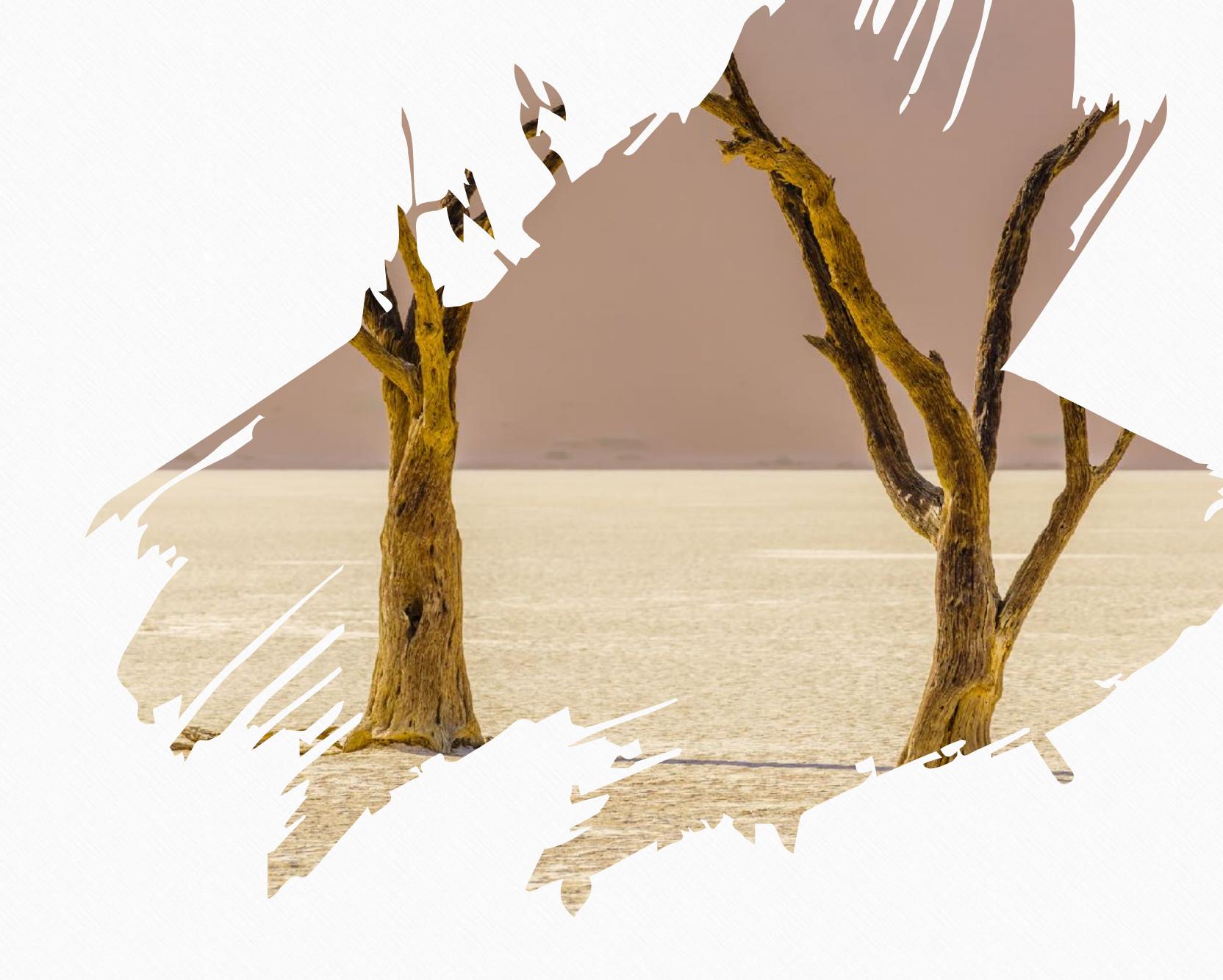

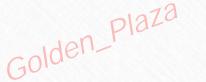

#### Session 1 - Action Steps

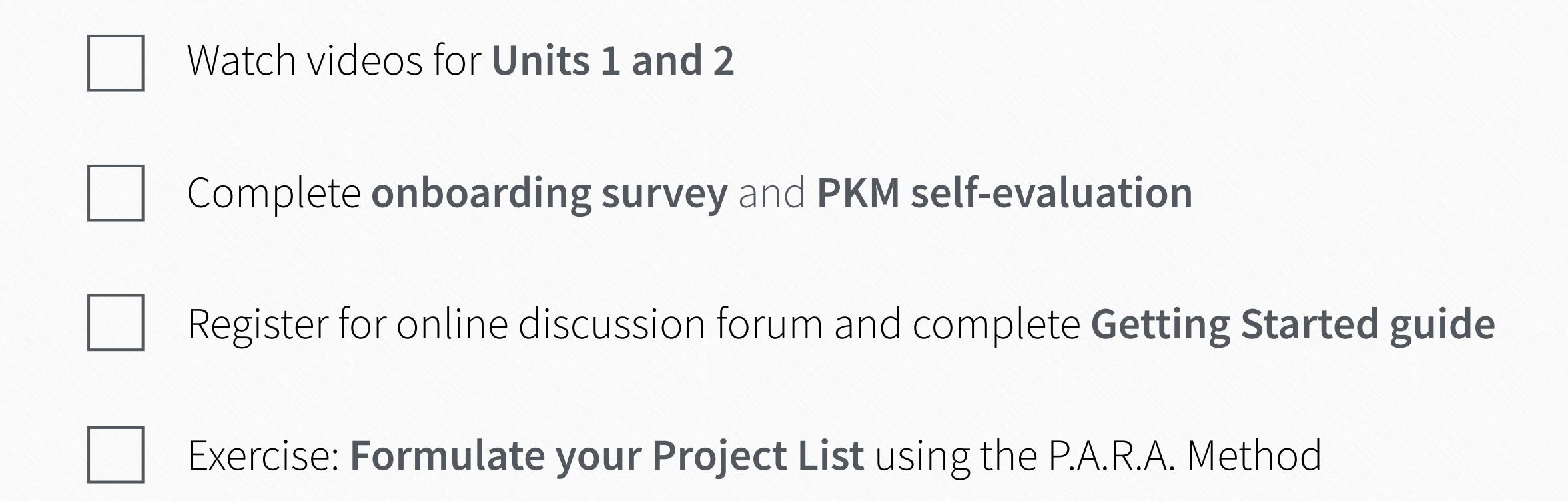